## **KARTA MODUŁU / KARTA PRZEDMIOTU**

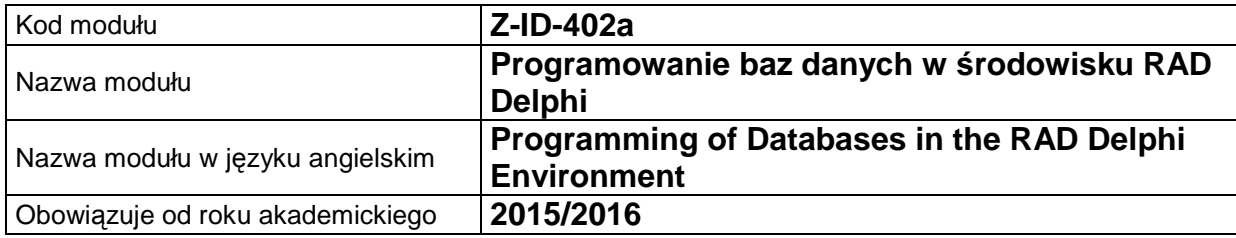

## **A. USYTUOWANIE MODUŁU W SYSTEMIE STUDIÓW**

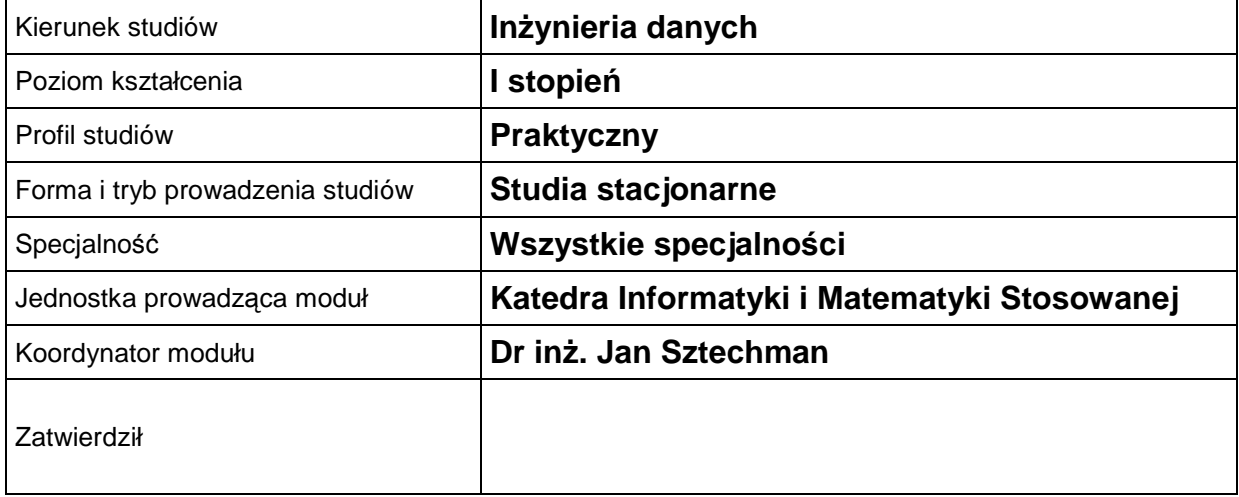

## **B. OGÓLNA CHARAKTERYSTYKA PRZEDMIOTU**

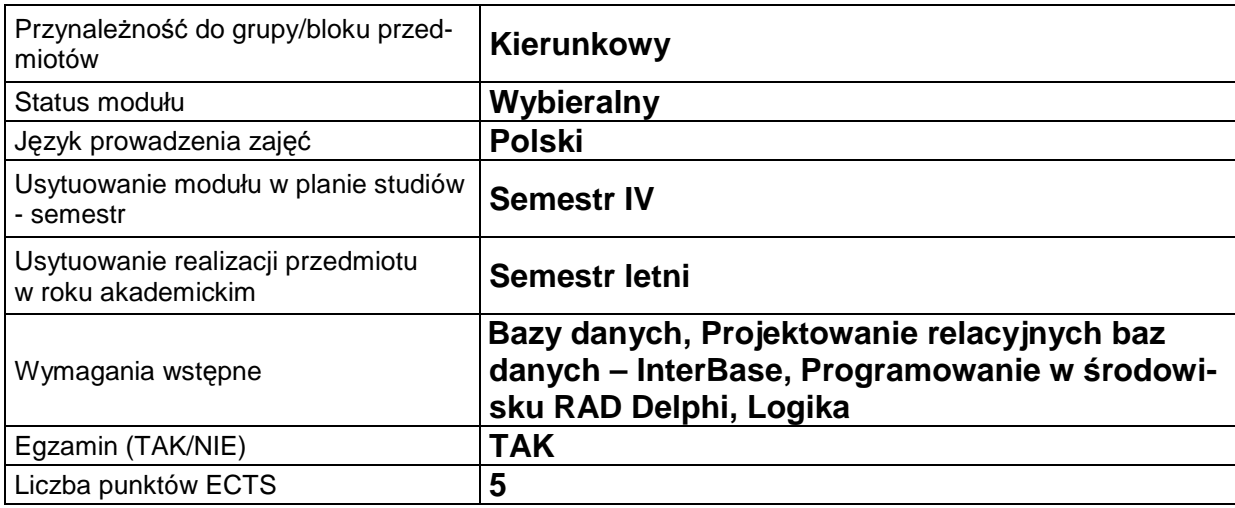

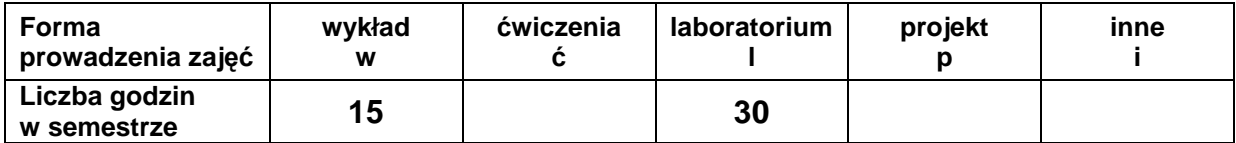

## **C. EFEKTY KSZTAŁCENIA I METODY SPRAWDZANIA EFEKTÓW KSZTAŁCENIA**

**Cel modułu** Nabycie wiedzy i umiejętności w zakresie tworzenia aplikacji obsługujących bazy danych ze szczególnym uwzględnieniem technologii InterBase Express (IBX) oraz wykorzystania generatora raportów do tworzenia zestawień na podstawie baz danych.

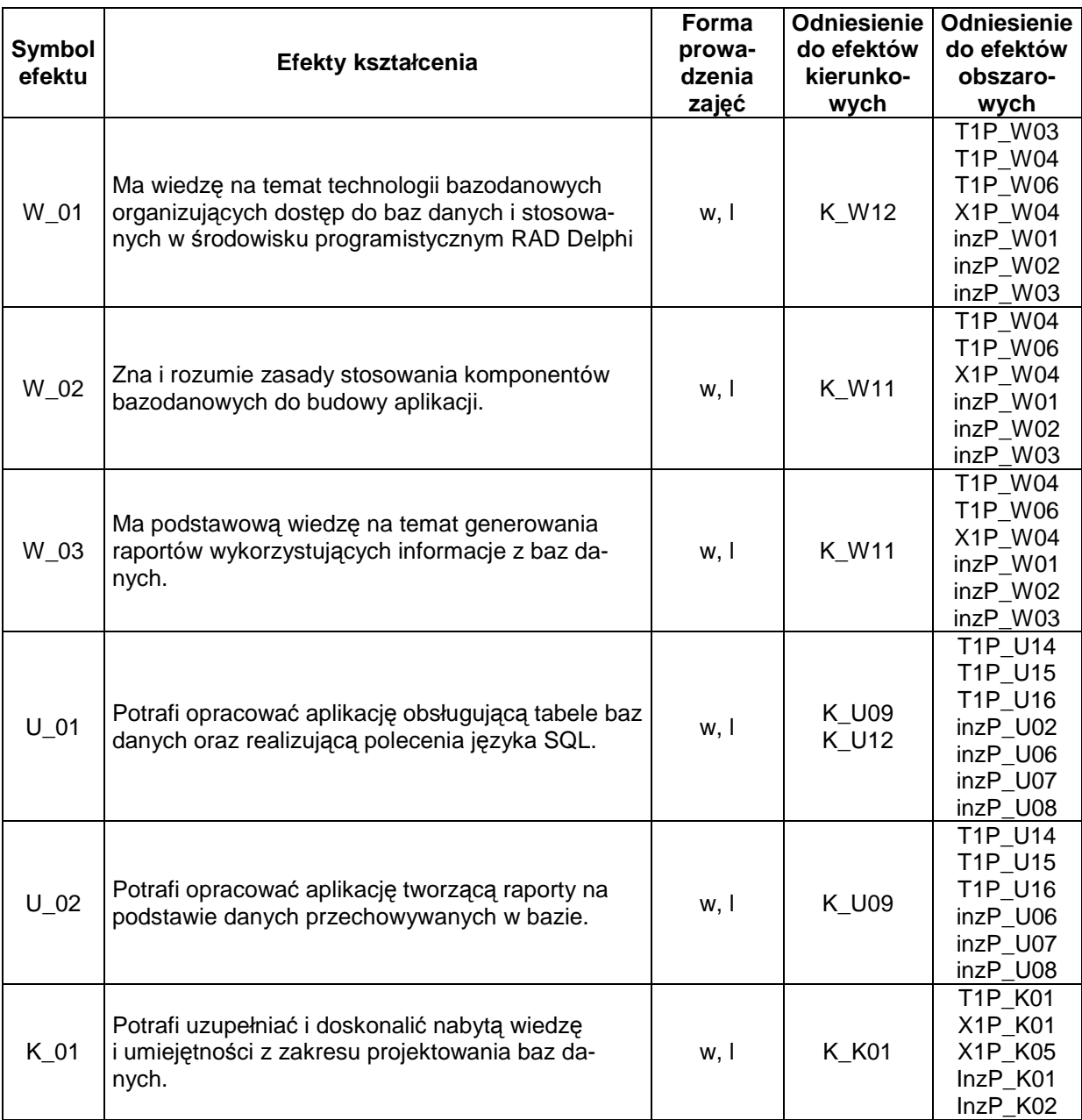

## **Treści kształcenia**

#### 1. Treści kształcenia w zakresie wykładu

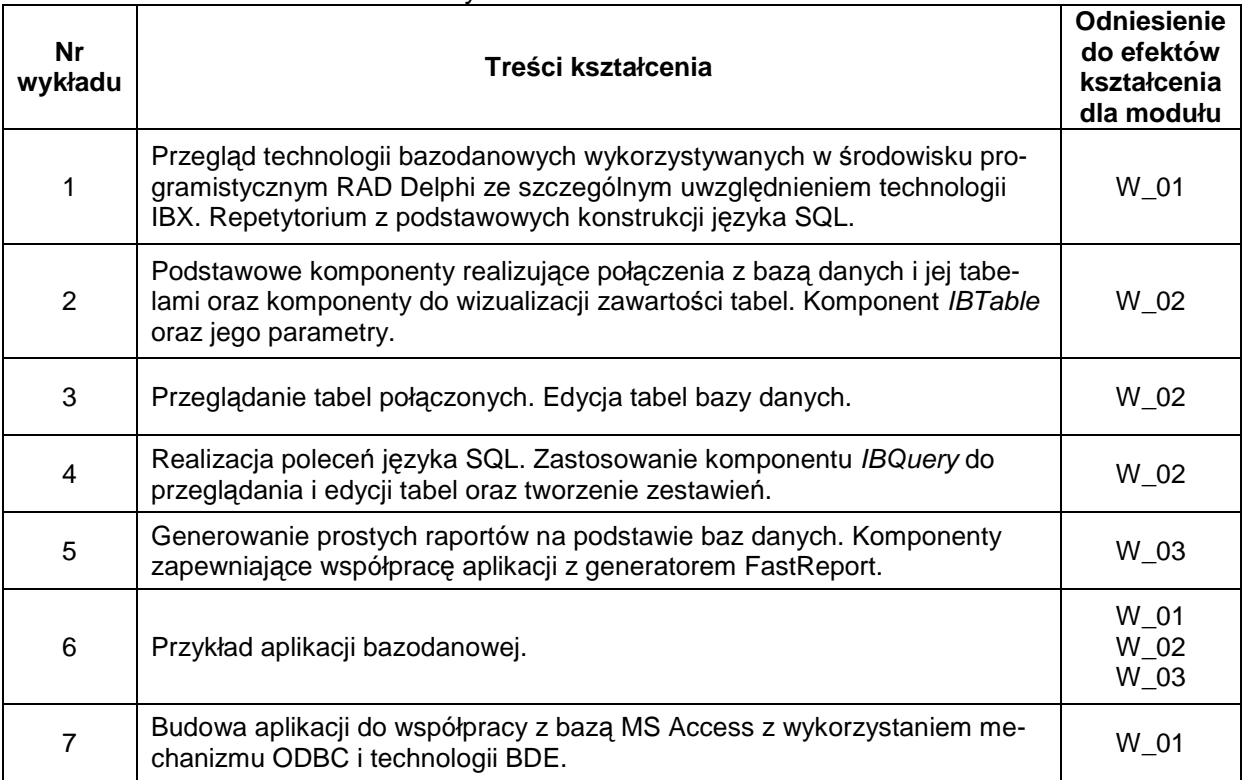

#### 2. Treści kształcenia w zakresie ćwiczeń

## 3. Treści kształcenia w zakresie zadań laboratoryjnych

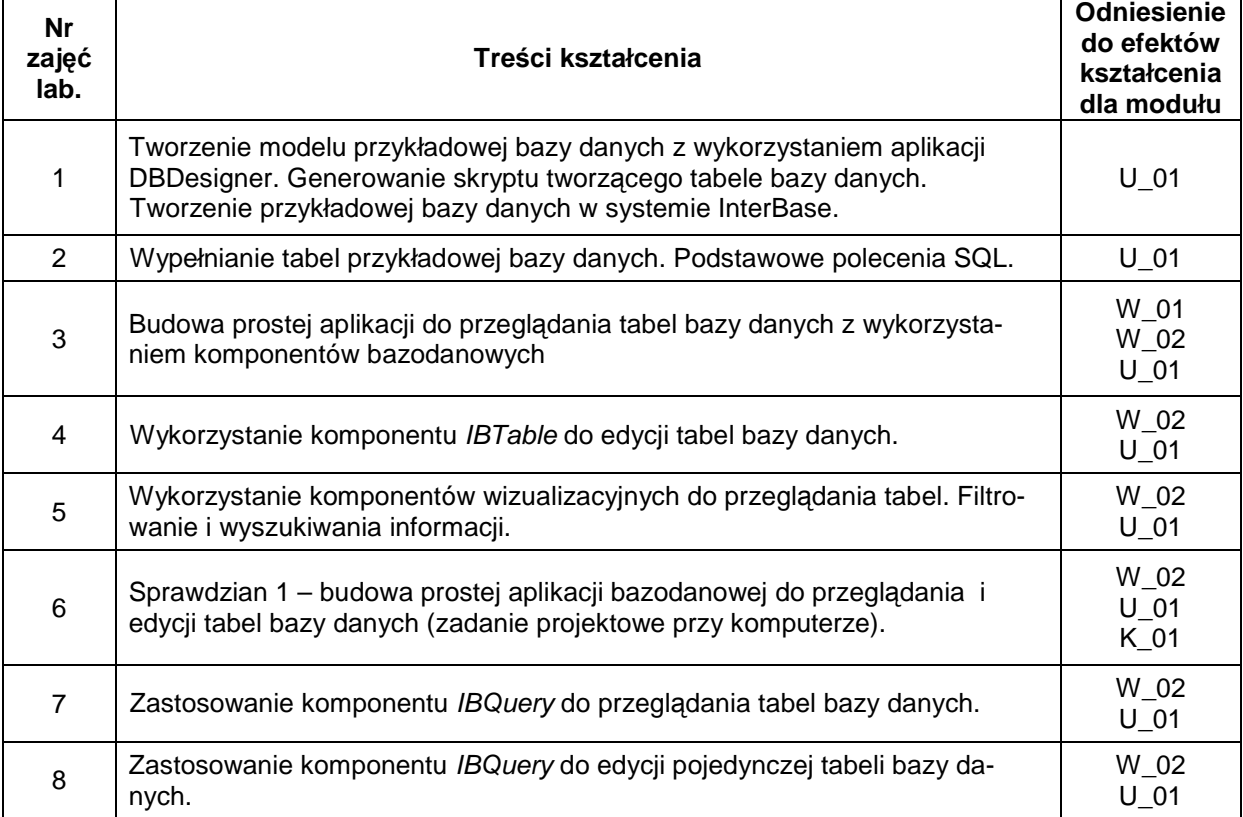

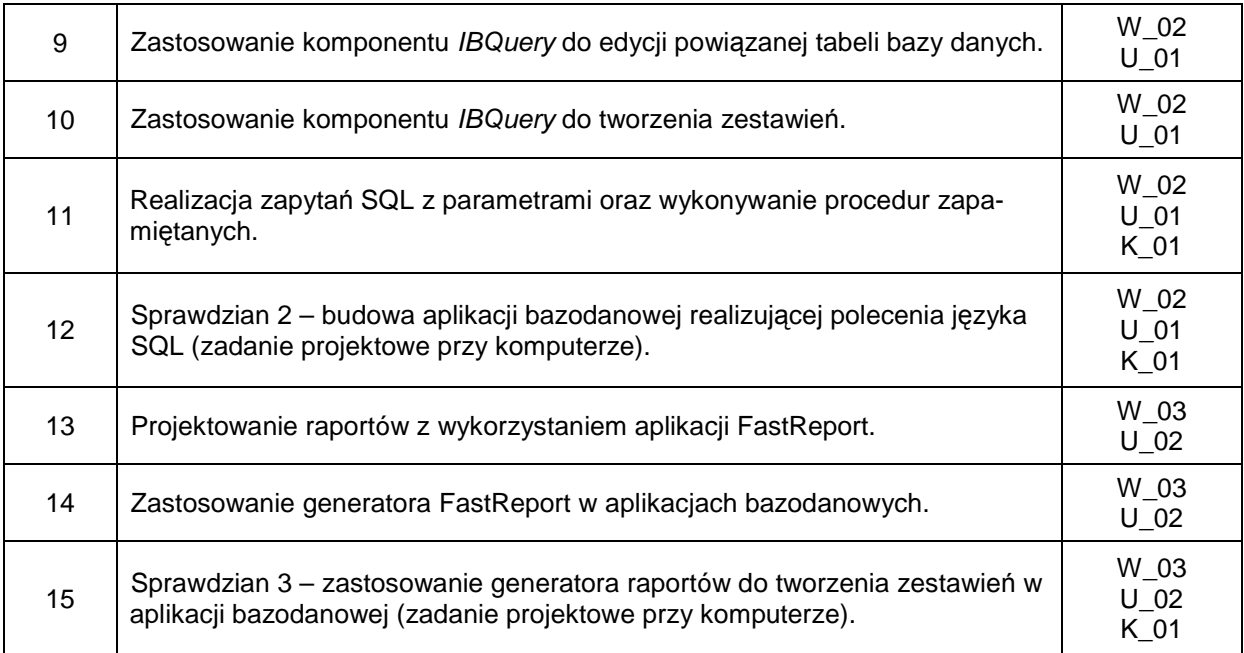

- 4. Charakterystyka zadań projektowych
- 5. Charakterystyka zadań w ramach innych typów zajęć dydaktycznych

# **Metody sprawdzania efektów kształcenia**

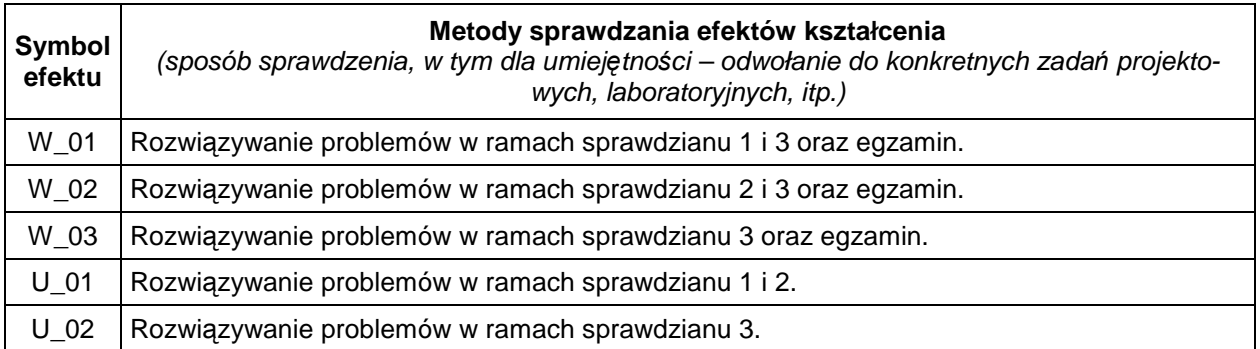

### **D. NAKŁAD PRACY STUDENTA**

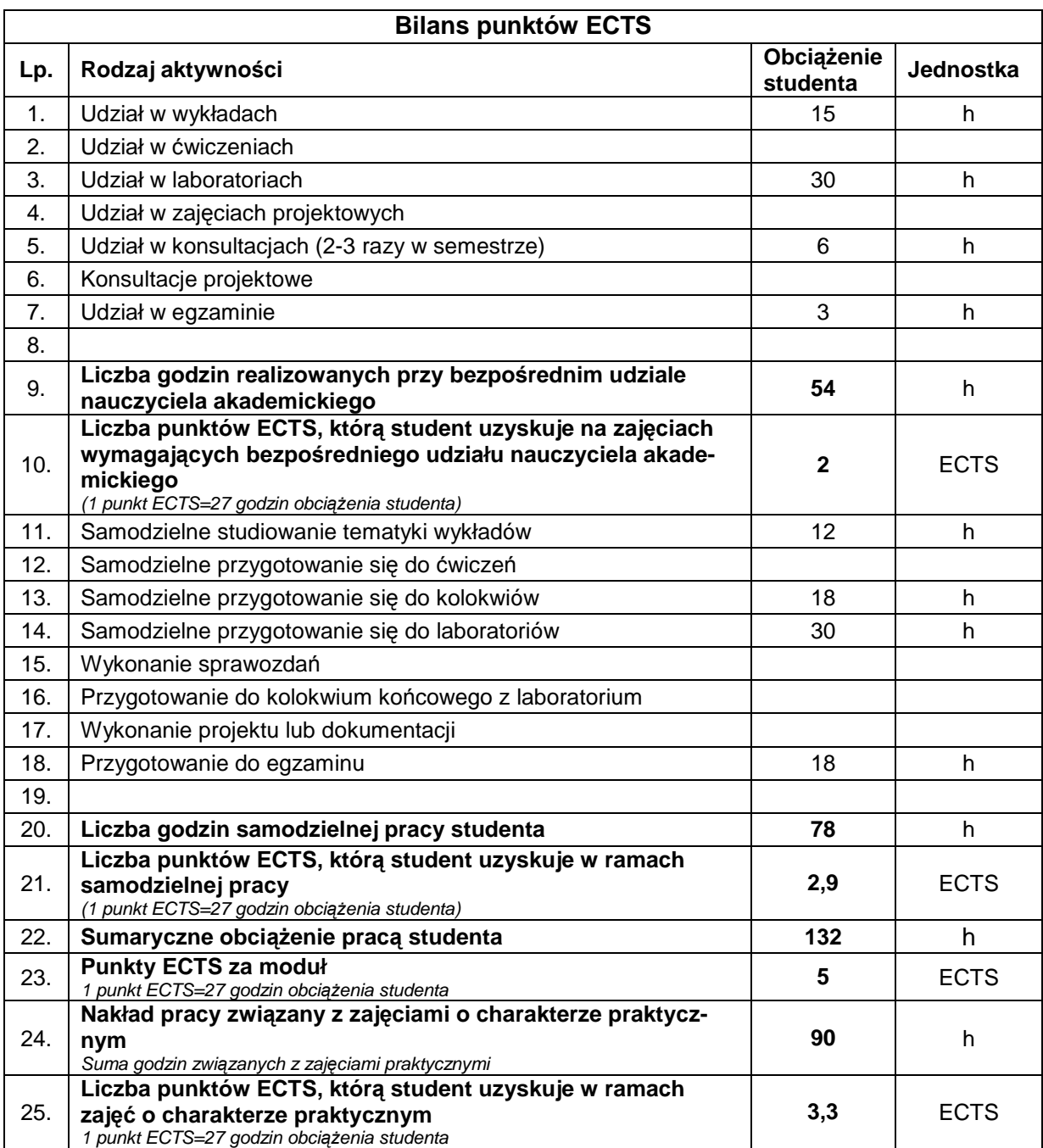

## **E. LITERATURA**

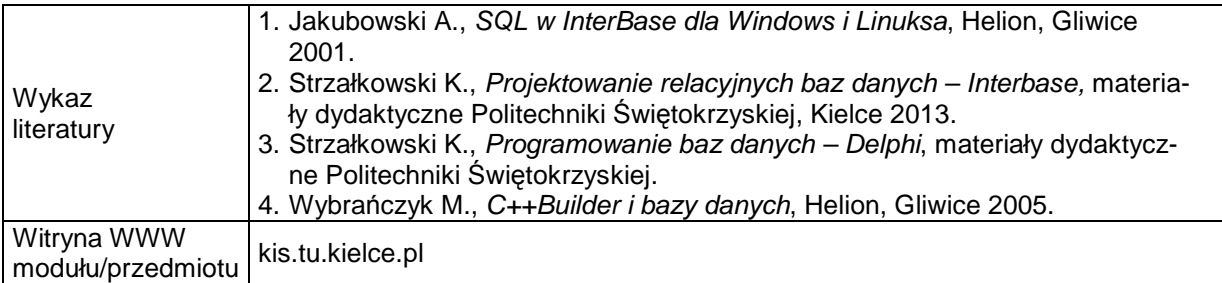